# **ConcGramCore v.1.0.2 tutorial**

Created on 18 April 2018

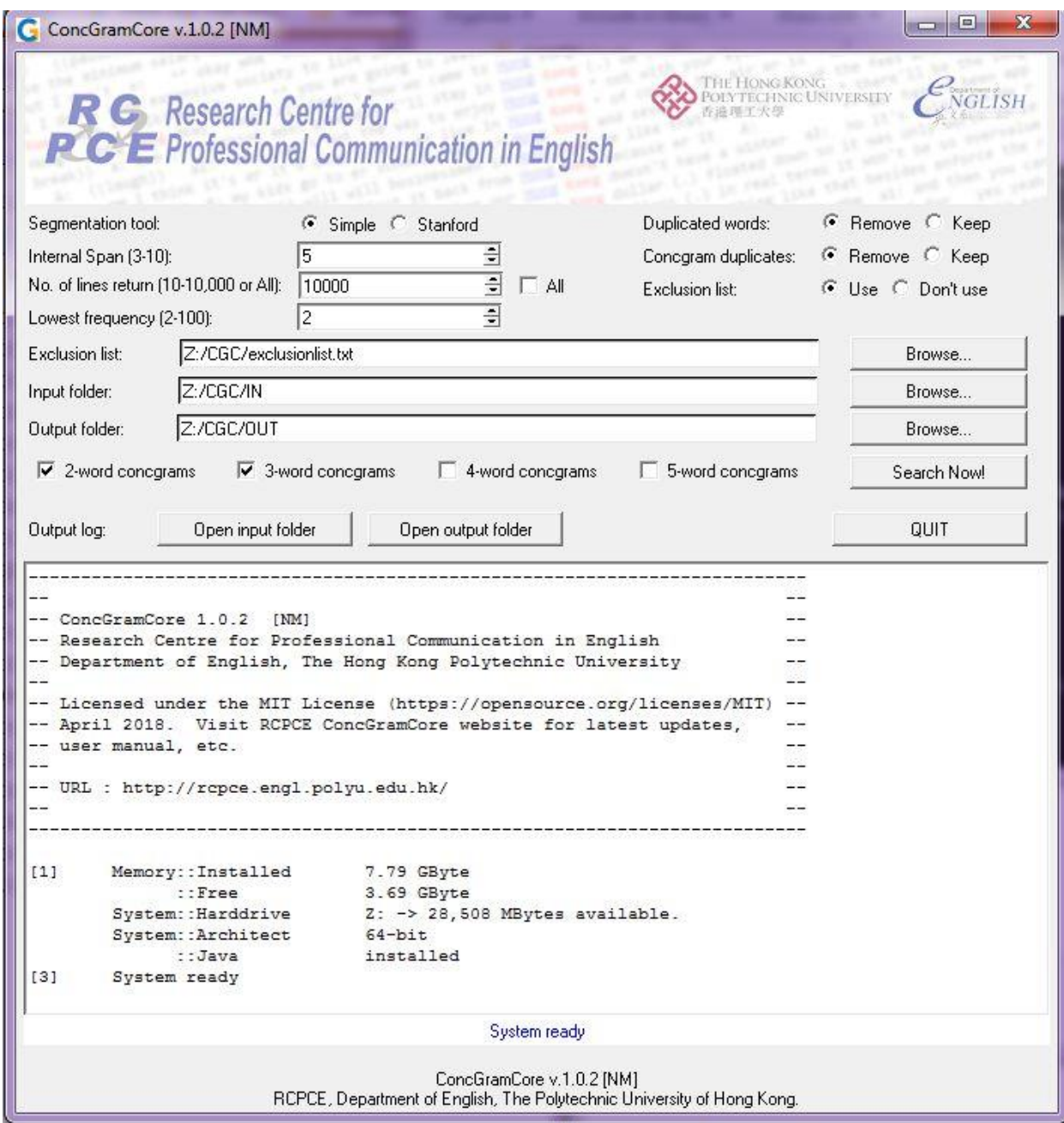

## **Segmentation tool**

Two segmentation tools are provided. If JAVA engine is not installed on your computer, the Stanford segmentation method will not be available.

## **Internal Span**

Span value of 3 equals to:

 $\left[ \text{left word} \right]$  > L3 > L2 > L1 >  $\left[ \text{Original} \right]$  > R1 > R2 > R3  $\left[ \text{Right word} \right]$ 

Span value of 5 equals to:

[left word] > L5 > L4 > L3 > L2 > L1 > [Origin] > R1 > R2 > R3 > R4 > R5 > [Right word]

#### **No. of lines return**

If you want to limit the number of concgrams found by the system, you can specify the value in the box. If you want to have all concgrams, please tick the 'All' checkbox. Please be aware that a large corpus may have number of concgrams that will make the output file size too big for text editor to open.

#### **Lowest frequency**

The selectable range of lowest frequency is from 2 to 100. Concgrams having frequency lower than the specified value will not be recorded.

### **Duplicated words**

If 'Remove' is selected, the same word within a search span will be removed, e.g.:

Original: "To be or not to be" Keep: "To be or not to be" Remove: "To be or not"

#### **Concgram duplicates**

Since congramming also looks for positional variation within a span, therefore the same concgram with different position and frequency may be reported if we keep these duplicates in the result.

If we want to keep only a single concgram with the highest frequency, please select 'Remove'.

## **Exclusion list**

If exclusion list is used, the words in the exclusion list will be excluded during the concgram search. A default exclusion list file (contains common grammatical words) named 'exclusionlist.txt' is provided in the ZIP package.

-END-